# Kontroly dat dopravní a technické infrastruktury (IS DMVS a IS DTM)

# Kontroly IS DMVS

Při zaslání editace DTI do IS DMVS prostřednictvím služby R9 - Editace DTI probíhají v IS DMVS pouze základní kontroly na oprávněnost zaslání editace, tzn.:

- zda editaci odeslal subjekt registrovaný jako VSP,
- zda je editor oprávněn odesílat data za vlastníka,
- zda je přiložený JVF soubor validní.

Data DTI lze jedním voláním poslat do více krajů - identifikace dotčených krajů je jedním z parametrů volání služby. Služba umožňuje zaslat seznam zip souborů, každý s právě jedním JVF DTM. JVF soubor musí mít příponu **.jvf.xml**. Pokud název souboru obsahuje diakritiku, musí být použito kódování **utf-8**. IS DMVS do zaslaného JVF nenahlíží, pouze provádí automatickou validaci souboru s příponou .jvf.xml proti aktuálně platné verzi JVF. V každém zipu proto musí být obsažen právě jeden soubor s příponou .jvf.xml.

## Kontroly IS DTM

Pokud výše popsané kontroly v IS DMVS proběhnou v pořádku, je požadavek na editaci DTI předán na příslušné krajské IS DTM, které musí ve svých datových skladech zajistit kontrolu a zápis relevantních dat. Z povahy těchto kontrol vyplývá podmínka, aby:

- **data DTI v jednom jvf.xml souboru byla pouze v jedné skupině DTI.**
- **data DTI musí mít vždy v JVF vyplněnou hodnotu elementu IDExterni. V xsd je tato položka nepovinná, ale pokud nebude IDExterni na vstupních datech vyplněno, nelze na jednotlivých prvcích vygenerovat páry dvojic IDExterni a ID (v DTMK) a zajistit na straně externího správce**  TI/DI následné operace nad prvky metodami "update" a "delete".

## **Kontrola identifikačních údajů zaslaných dat proti rozsahům editace subjektu v IS DMVS**

- a) Editaci zaslal subjekt, **který nemá k rozsahu přiřazeného editora** jedná se o Vlastníka (volitelně Správce nebo Provozovatele). Subjekt má v IS DMVS příznak Administrátora rozsahu:
	- o Z hlavičky volání služby R9, resp. R10 zjistí IS DTM konkrétní ID Vlastníka (volitelně Správce nebo Provozovatele), který editační dávku odeslal. Subjekt má v IS DMVS příznak "Administrátora rozsahu":
	- o k ID subjektu (Administrátora rozsahu) následně IS DTM prostřednictvím služby R6 dohledá seznam rozsahů editace ("RDTI"), které odpovídají výběrové podmínce (ID subjektu);
	- o Každý "RDTI" je určen kombinací hodnot ID vlastníka, volitelně ID správce a ID provozovatele, ID editora (pokud se liší od vlastníka) a kódem skupiny prvků**.**
	- o Ze seznamu "RDTI", vrácených k ID subjektu, IS DTM následně podle skupin DTI vyhledává jeden konkrétní "RDTI", který obsahuje stejnou kombinaci hodnot ID vlastníka (a pokud jsou v datech vyplněny, tak i ID správce a ID provozovatele) a kód

skupiny prvků DTI jako obsahují data v JVF. **V tomto případě se editor neliší od vlastníka, proto nesmí být ID editora v JVF (v elementu SpolecneAtributyVsechObjektu) uvedeno.**

- o V případě, že v seznamu RDTI není nalezena žádná kombinace ID vlastníka (volitelně ID správce a ID provozovatele) a kódu skupiny prvků s hodnotami v JVF (ID vlastníka, a pokud jsou v datech vyplněny, tak i ID správce a ID provozovatele, a název skupiny prvků), **IS DTM editaci odmítne jako nevalidní. V tomto případě se editor neliší od vlastníka, proto nesmí být ID editora v RDTI uvedeno.**
- o Provede se kontrola, zda u všech prvků v JVF souboru elementy IDVlastnika, IDSpravce, IDProvozovatele a SkupinaObjektu odpovídají vybranému RDTI. Elementy IDVlastnika, volitelně IDSpravce a IDProvozovatele jsou součástí elementu SpolecneAtributyObjektuTI.

Pokud subjekt nemá k rozsahu přiřazeného editora, v žádném elementu SpolecneAtributyVsechObjektu v JVF **nesmí být element IDEditora uveden.** 

- b) Editaci zaslal subjekt, **který má k rozsahu přiřazeného editora** Vlastník (volitelně Správce nebo Provozovatel), který má v IS DMVS příznak Administrátora rozsahu, přiřadil editaci konkrétního "RDTI" jinému subjektu:
	- o Z hlavičky volání služby R9, resp. R10 zjistí IS DTM konkrétní ID Vlastníka (volitelně Správce nebo Provozovatele), za který jsou data odesílána. Subjekt má v IS DMVS příznak Administrátora rozsahu.
	- o Z hlavičky volání služby R9, resp. R10 rovněž IS DTM zjistí konkrétní ID Editora (ID subjektu, který data fakticky odeslal).
	- o Ke kombinaci ID subjektu (Administrátora rozsahu) a ID editora následně IS DTM prostřednictvím služby R6 dohledá seznam rozsahů editace ("RDTI"), které odpovídají výběrovým podmínkám (ID subjektu a ID editora).
	- o Každý "RDTI" je určen kombinací hodnot ID vlastníka, volitelně ID správce a ID provozovatele, ID editora (pokud se liší od vlastníka) a kódem skupiny prvků**.**
	- $\circ$  Ze seznamu "RDTI" vrácených k ID subjektu se následně podle skupin DTI vyhledává jeden konkrétní "RDTI", který obsahuje stejnou kombinaci hodnot ID vlastníka (volitelně ID správce a ID provozovatele), ID editora a názvu skupiny prvků DTI jako data v JVF.
	- o Elementy IDVlastnika (volitelně IDSpravce a IDProvozovatele) jsou v JVF součástí elementu SpolecneAtributyObjektuTI. **V tomto případě se editor liší od vlastníka, proto musí být ID editora v JVF (v elementu SpolecneAtributyVsechObjektu) uvedeno.**
	- o V případě, že v seznamu RDTI není nalezena žádná kombinace ID vlastníka, ID editora (volitelně ID správce a ID provozovatele) a kódu skupiny prvků DTI s hodnotami elementů v JVF (IDVlastnika, IDEditora, pokud jsou v datech vyplněny, tak i IDSpravce a IDProvozovatele, a elementu SkupinaObjektu), **IS DTM editaci odmítne jako nevalidní.**

o Provede se kontrola, zda u všech prvků v JVF souboru elementy IDVlastnika, IDSpravce, IDProvozovatele, IDEditora a SkupinaObjektu odpovídají vybranému RDTI. Elementy IDVlastnika, volitelně IDSpravce a IDProvozovatele jsou v JVF součástí elementu SpolecneAtributyObjektuTI.

Pokud subjekt má k rozsahu přiřazeného editora, ve všech elementech SpolecneAtributyVsechObjektu v JVF **musí být ID editora uvedeno.** 

Pozn.: ve službách se používá k označení skupiny prvků jednoznačný **kód** skupiny prvků. Prvky DTM mají v JVF uveden **název** skupiny prvků v elementu SkupinaObjektu. Propojení mezi kódem a názvem skupiny prvků je uvedeno v číselníku Skupina prvků DTI.

Pozn.: Rozsah editace musí vždy obsahovat IDVlastníka nebo IDSpravce (volitelně oba). IDProvozovatele nemusí být uvedeno. Data DTI je oprávněn zasílat do DTM pouze vlastník nebo správce.

**Příklad 1:** ad a) – vyplnění elementů SpolecneAtributyVsechObjektu a elementů SpolecneAtributyObjektuTI v JVF v případě, kdy editační dávku zasílá sám Vlastník (volitelně Správce nebo Provozovatel), k rozsahu není přiřazen žádný editor:

Subjekt: Zlínský kraj (SUBJ-00002879) Rozsah editace: "ZK - elektrické vedení" (RDTI-00000586) pro skupinu prvků elektrické vedení. Editor rozsahu: není přiřazen

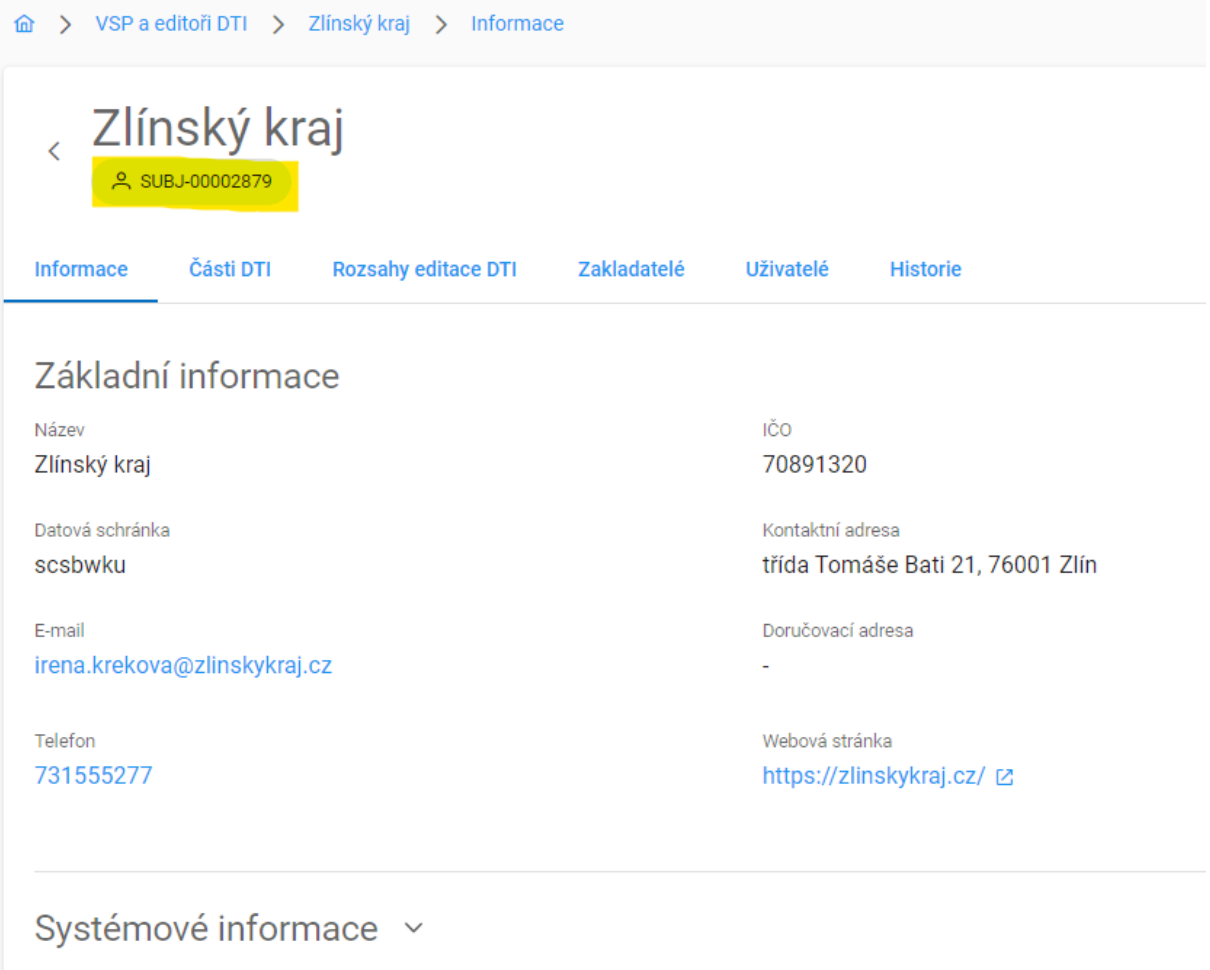

K rozsahu RDTI-00000586 pro skupinu prvků elektrické vedení není přiřazen žádný editor, Administrátorem subjektu (odesílatelem dat) je vlastník, tj. Zlínský kraj (SUBJ-00002879).

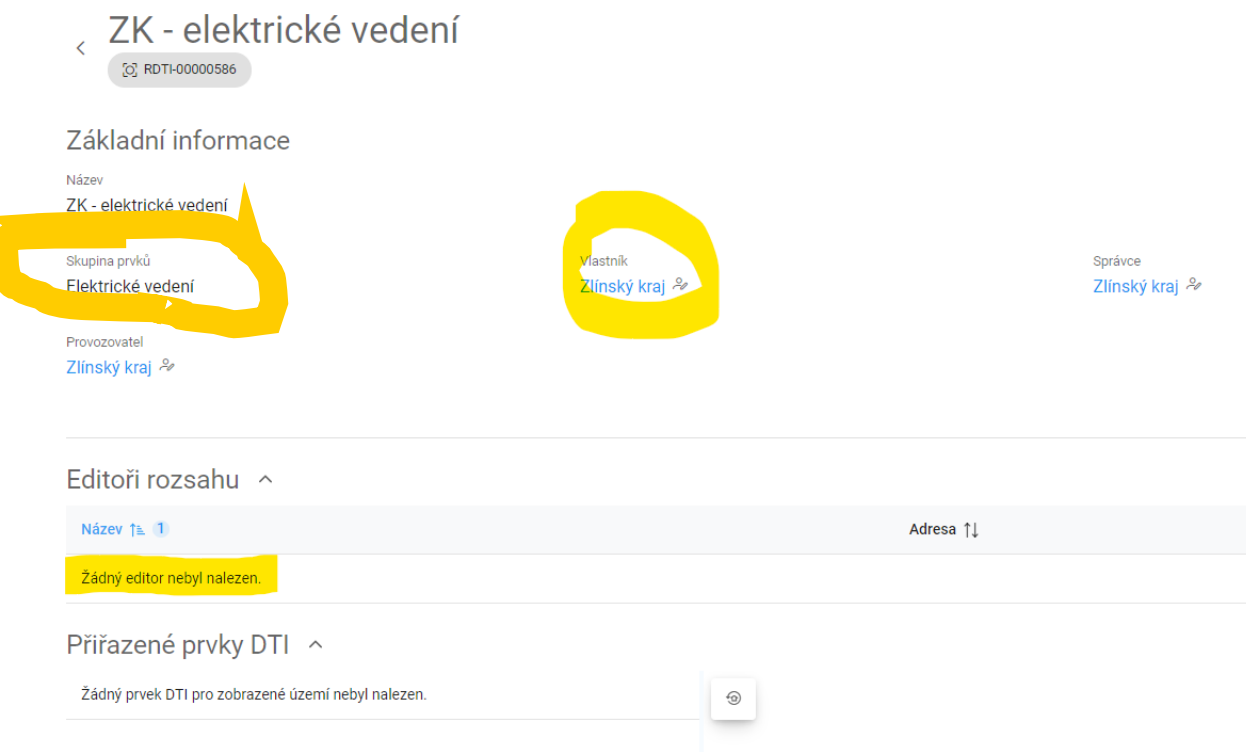

Pro úspěšný zápis do IS DTM musí být:

- všechny prvky v jvf.xml souboru ve skupině "Elektrické vedení"
- **SpolecneAtributyVsechObjektu** element **IDEditora** není vyplněn
- **SpolecneAtributyObjektuTI musí odpovídat hodnotám rozsahu "RDTI-00000586"**
- **SpolecneAtributyObjektuTI – musí být uvedena hodnota IDExterni**

### Správné vyplnění JVF:

```
<ZaznamObjektu xmlns="<mark>trmesi</mark>">
<ZapisObjektu xmlns="cmn">r</ZapisObjektu>
    <AtributyObjektu>
        <SpolecneAtributyVsechObjektu xmlns="atr">
             <DatumPlatnosti>2024-02-28T09:29:15</DatumPlatnosti>
             <DatumVkladu>2024-01-23T15:24:25</DatumVkladu>
            <DatumZmeny>2024-01-23T15:30:59</DatumZmeny>
            <ID>72091160000004798</ID>
             <IDEditora />
             <IDZmeny>35596</IDZmeny>
             <PopisObjektu />
             <VkladOsoba>DTM Test</VkladOsoba>
             <ZmenaOsoba />
        </SpolecneAtributyVsechObjektu>
        <SpolecneAtributyObjektuTI xmlns="atr">
             <IDVlastnika>SUBJ-00002879</IDVlastnika>
             <IDSpravce>SUBJ-00002879</IDSpravce>
             <IDProvozovatele>SUBJ-00002879</IDProvozovatele>
             <IDExterni>12345<IDExterni>
             <NeuplnaData>1</NeuplnaData>
             <TridaPresnostiPoloha>3</TridaPresnostiPoloha>
             <TridaPresnostiVyska>3</TridaPresnostiVyska>
             <UrovenUmisteniObjektuTI>-1</UrovenUmisteniObjektuTI>
             <EvidencniCisloObjektu />
        </SpolecneAtributyObjektuTI>
```
...

**Příklad 2:** ad b) – vyplnění elementů SpolecneAtributuVsechObjektu a elementů SpolecneAtributyObjektuTI v JVF v případě, kdy editační dávku zasílá za Vlastníka (případně Správce nebo Provozovatele), **editor daného rozsahu.** Editorovi konkrétní rozsah přidělil Administrátor rozsahu (Vlastník, volitelně Správce nebo Provozovatel).

Subjekt: Obec Bořenovice (SUBJ-00004595) Rozsah editace: "Bořenovice kanalizace" (RDTI-00000660, pro skupinu prvků Kanalizace) Editor rozsahu: Zlínský kraj (SUBJ-00002879)

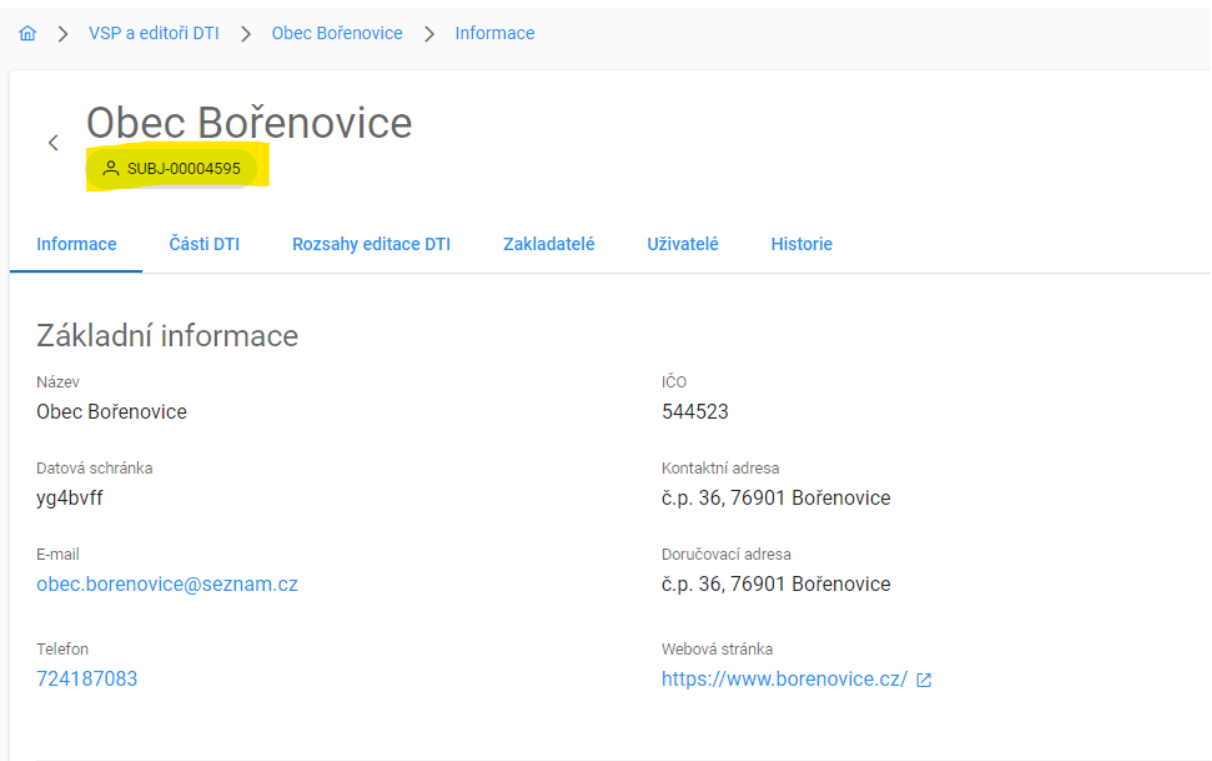

Systémové informace v

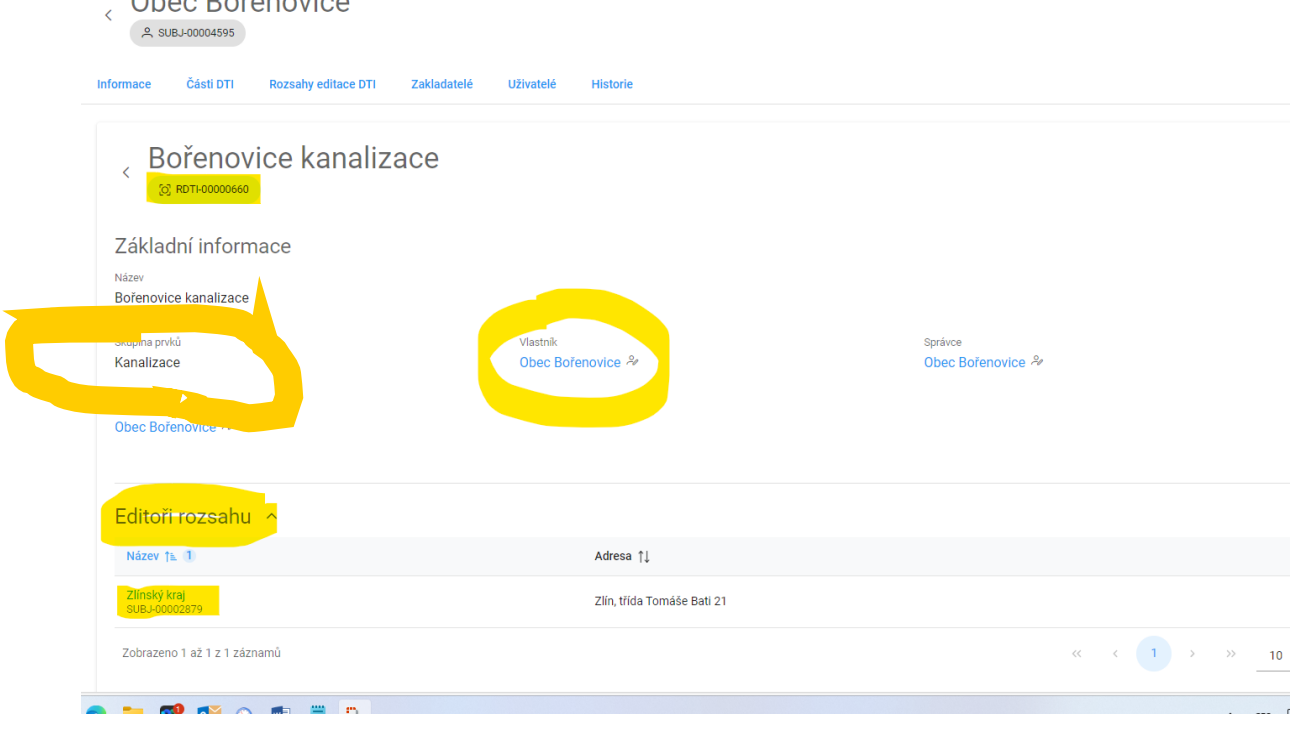

Pro úspěšný zápis do IS DTM musí být:

- **všechny prvky v jvf.xml souboru ve skupině "Kanalizace"**
- **SpolecneAtributyVsechObjektu** element **IDEditora** je vyplněn
- **SpolecneAtributyObjektuTI – musí odpovídat hodnotám rozsahu** "RDTI-00000660",
- **SpolecneAtributyObjektuTI – musí být uvedena hodnota IDExterni**

### Správné vyplnění JVF:

Ohee Deřepovice

```
<ZaznamObjektu xmlns="trkasi">
<ZapisObjektu xmlns="cmn">r</ZapisObjektu>
    <AtributyObjektu>
        <SpolecneAtributyVsechObjektu xmlns="atr">
            <DatumPlatnosti>2024-02-28T19:24:33</DatumPlatnosti>
            <DatumVkladu>2024-01-23T15:25:14</DatumVkladu>
            <DatumZmeny>2024-01-23T15:30:59</DatumZmeny>
            <ID>72091410000003065</ID>
            <IDEditora>SUBJ-00002879</IDEditora>
            <IDZmeny>35657</IDZmeny>
            <PopisObjektu />
            <VkladOsoba>DTM Test</VkladOsoba>
            <ZmenaOsoba />
        </SpolecneAtributyVsechObjektu>
        <SpolecneAtributyObjektuTI xmlns="atr">
            <IDVlastnika>SUBJ-00004595</IDVlastnika>
            <IDSpravce>SUBJ-00004595</IDSpravce>
            <IDProvozovatele>SUBJ-00004595</IDProvozovatele>
            <IDExterni>12345<IDExterni>
            <NeuplnaData>1</NeuplnaData>
            <TridaPresnostiPoloha>9</TridaPresnostiPoloha>
            <TridaPresnostiVyska>9</TridaPresnostiVyska>
            <UrovenUmisteniObjektuTI>-1</UrovenUmisteniObjektuTI>
            <EvidencniCisloObjektu />
        </SpolecneAtributyObjektuTI>
```